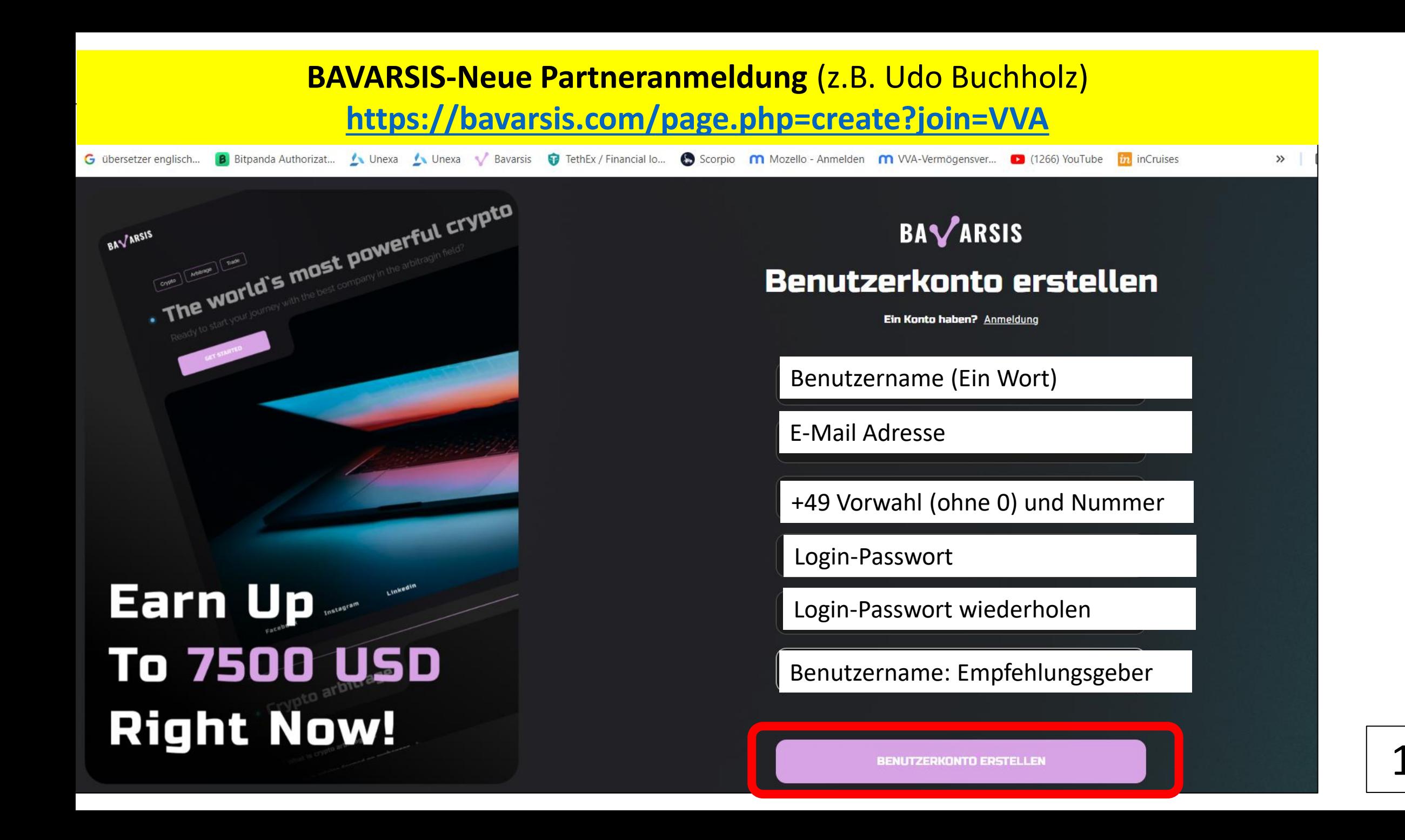

## **Zahlungspasswort erstellen (aufschreiben)**

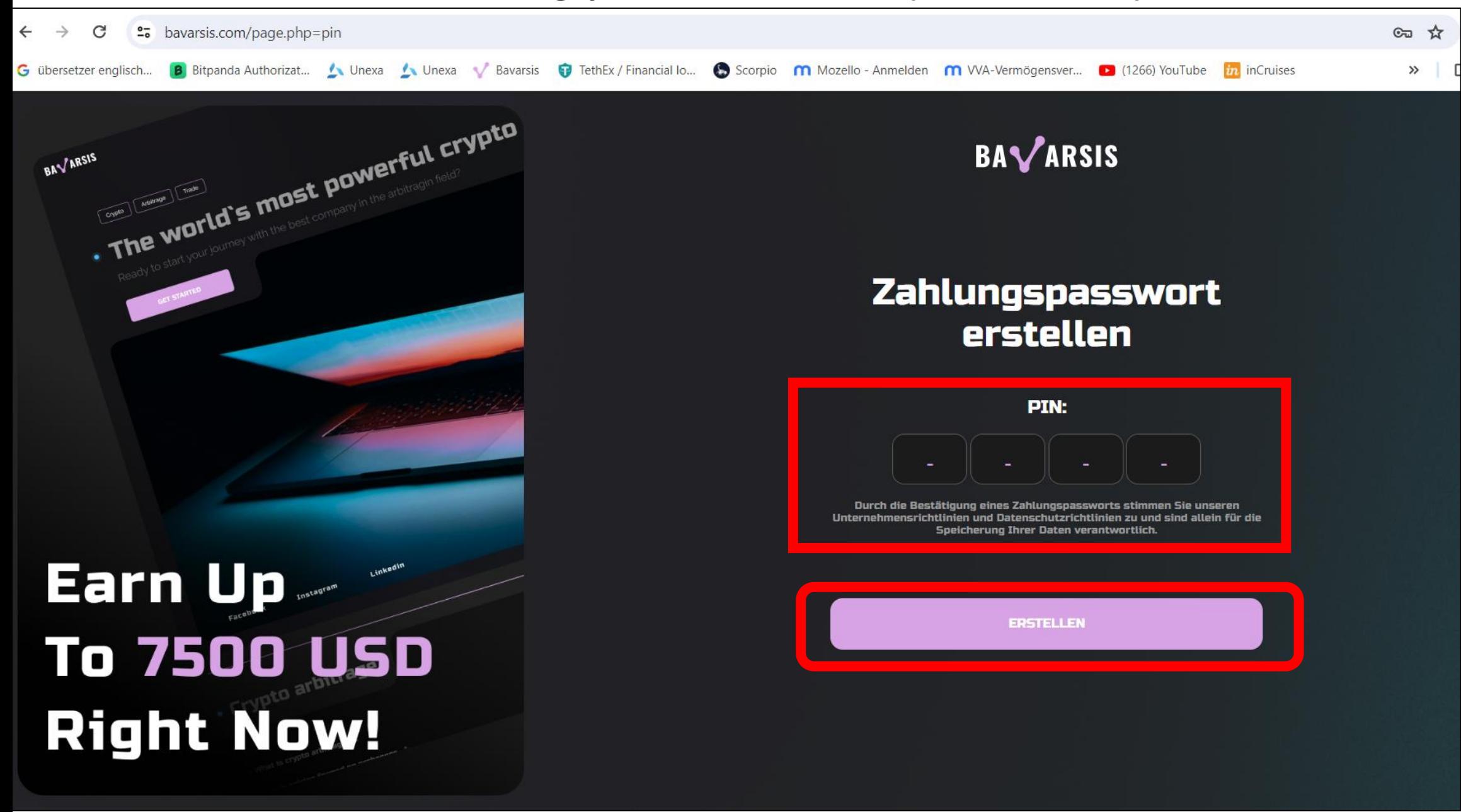

## **Im Konto auf dem Dashboard: Eine Einzahlung vornehmen**

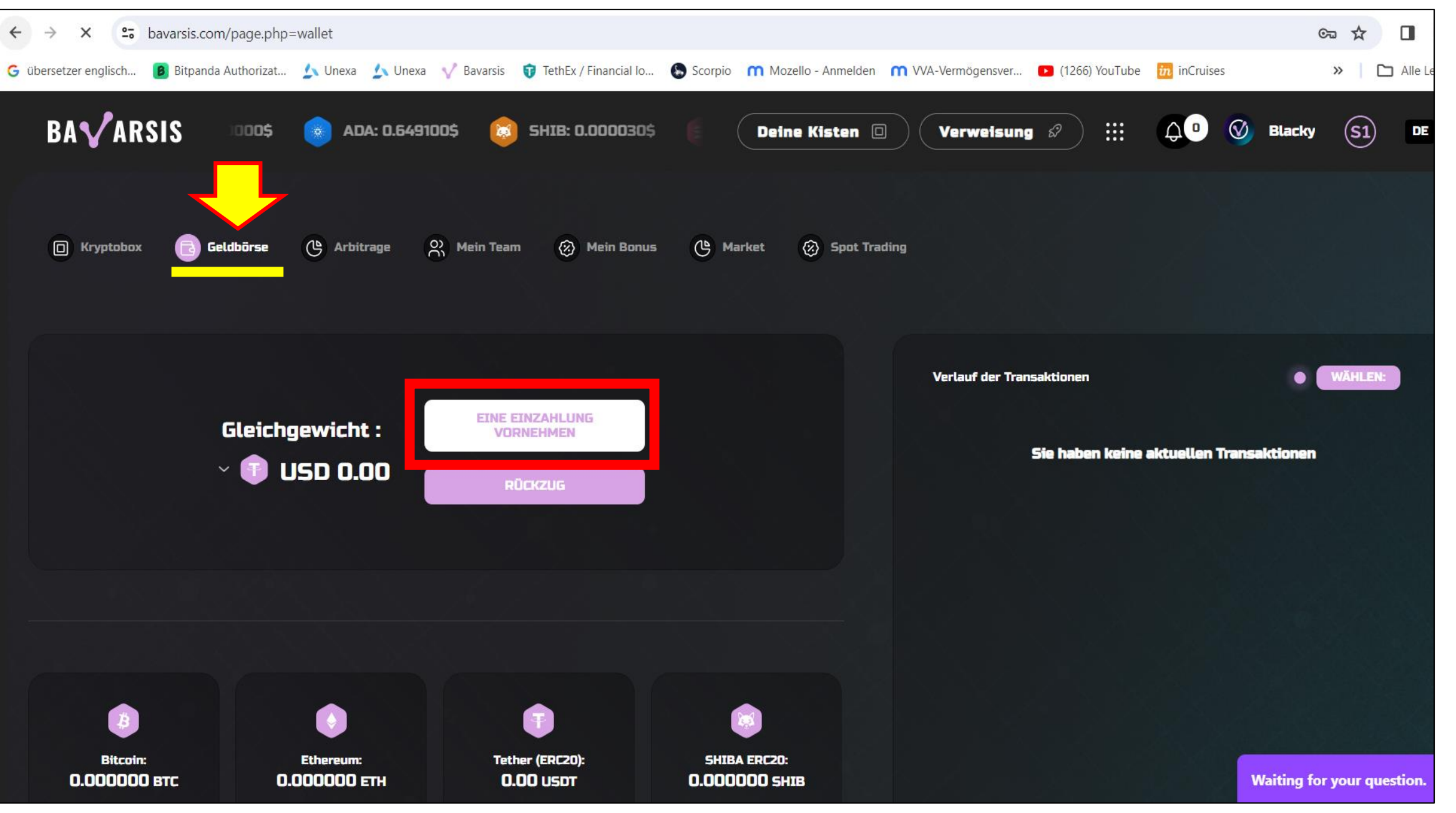

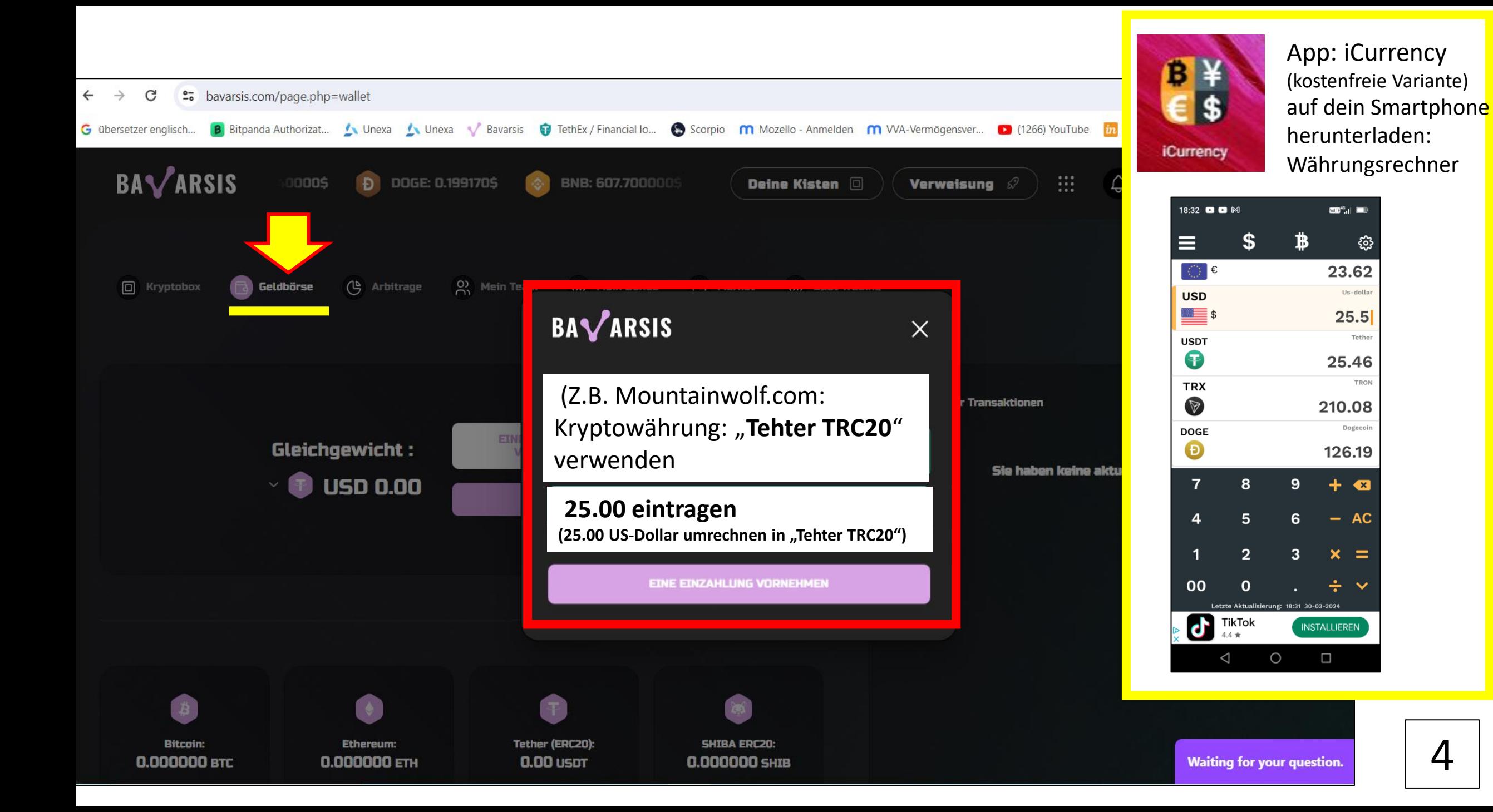

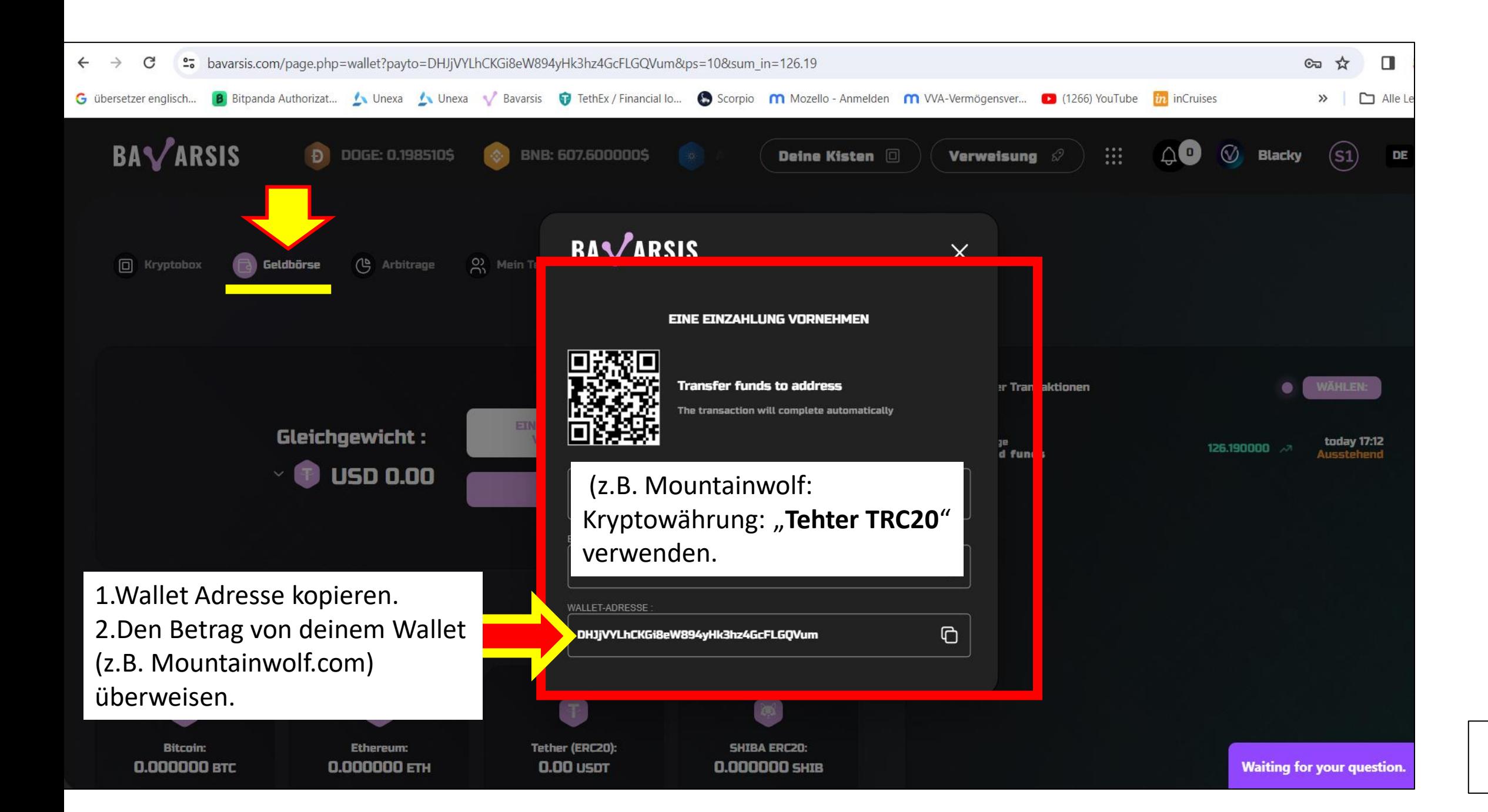

5

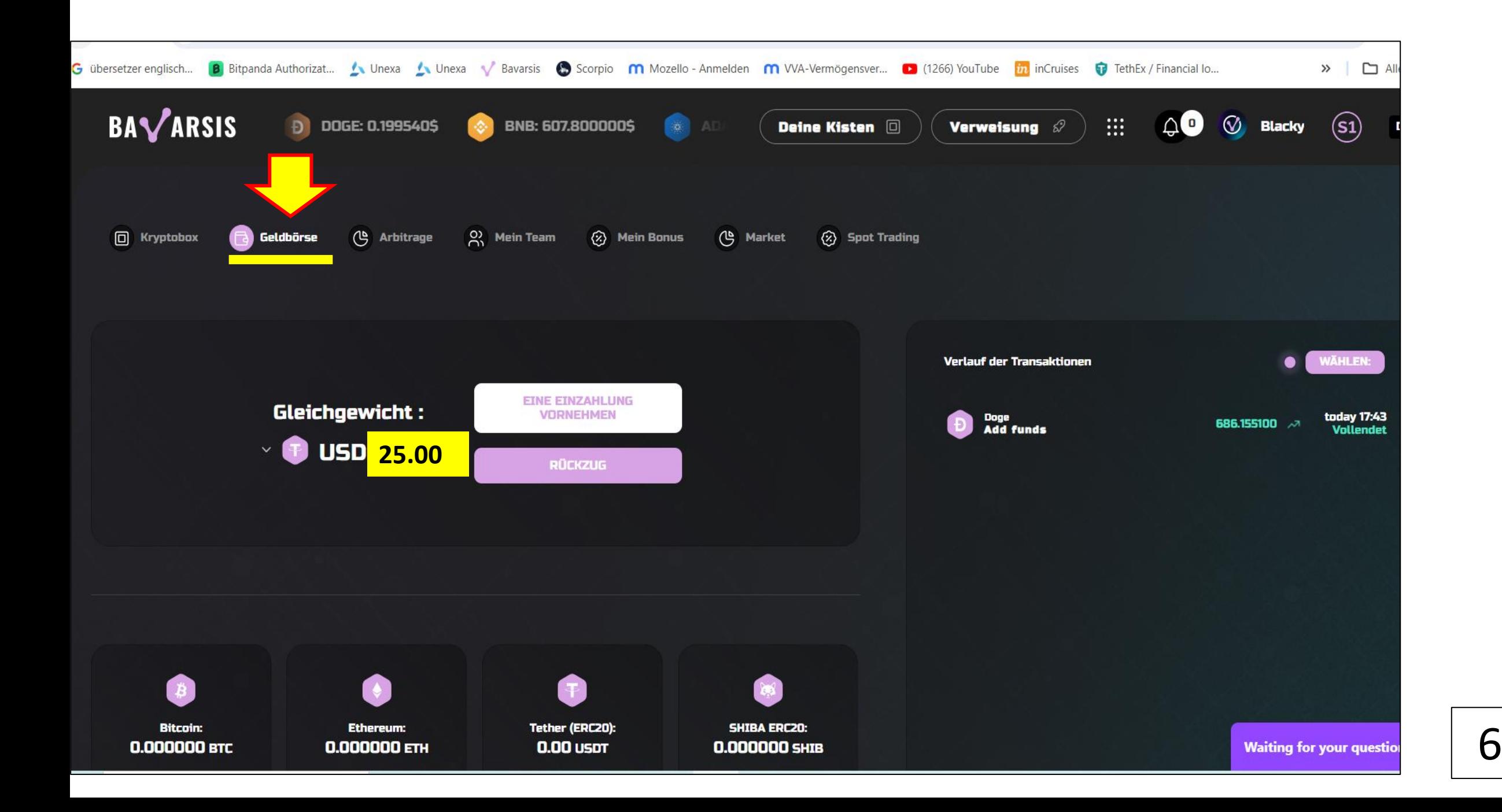

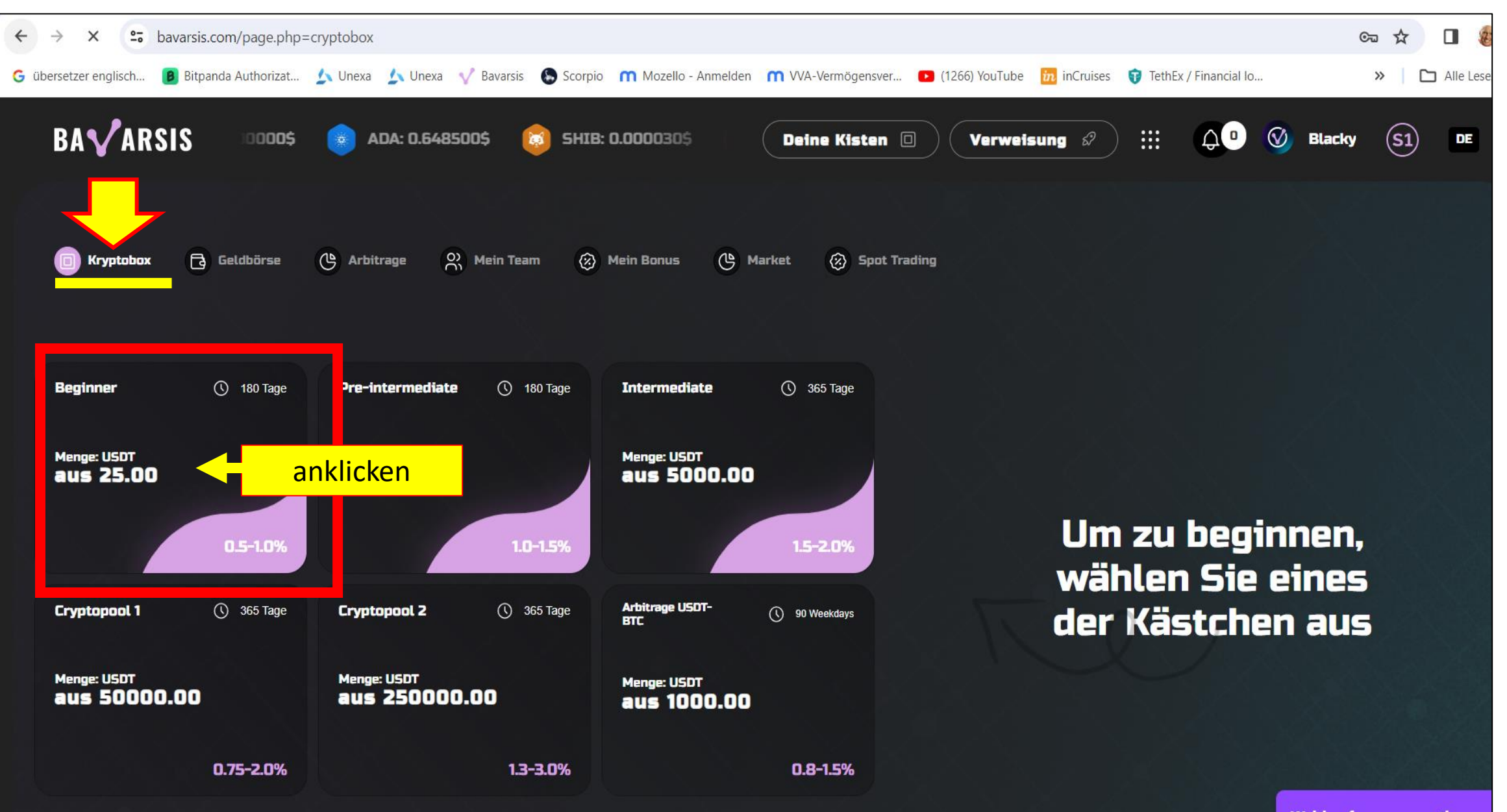

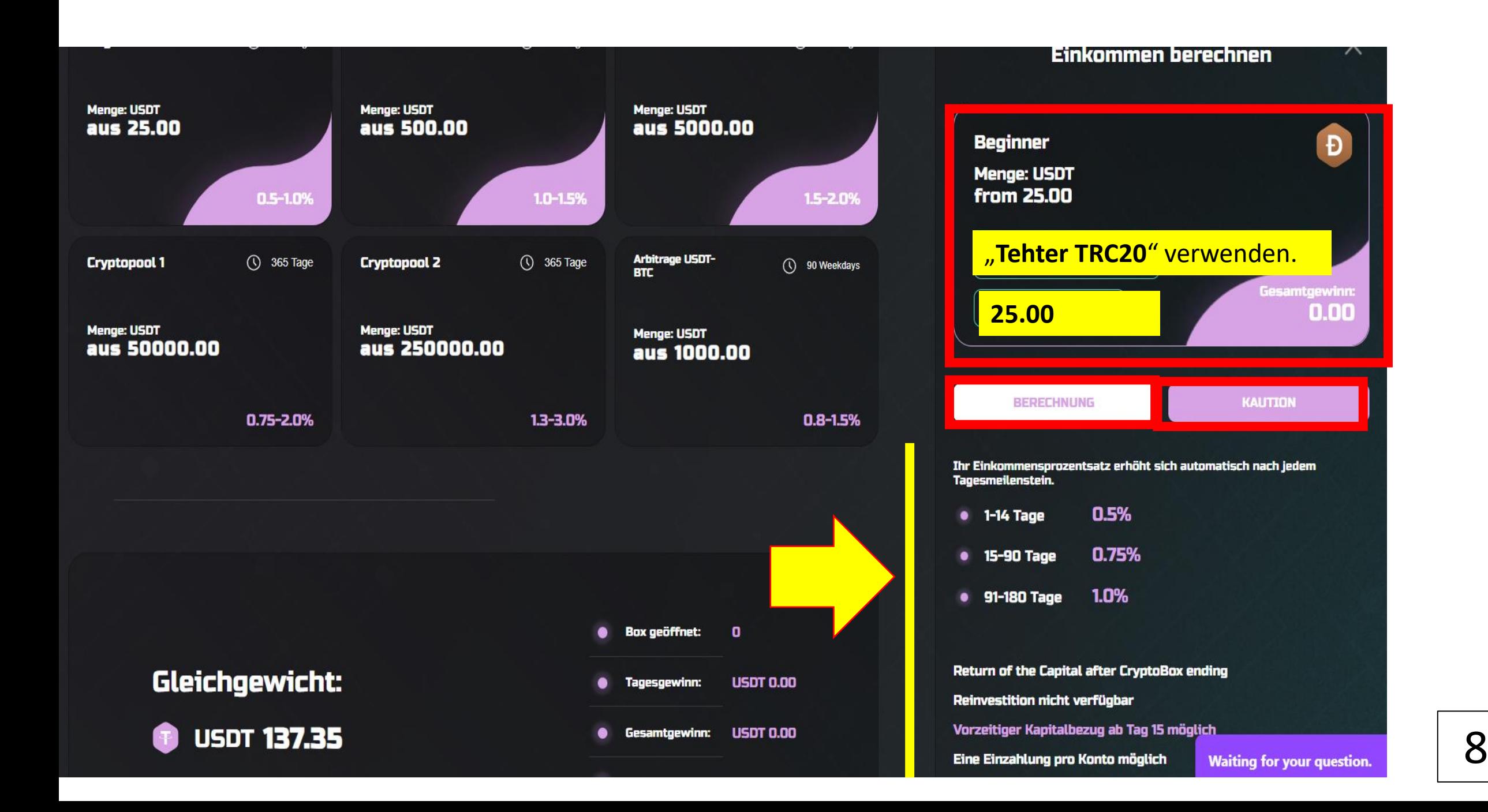

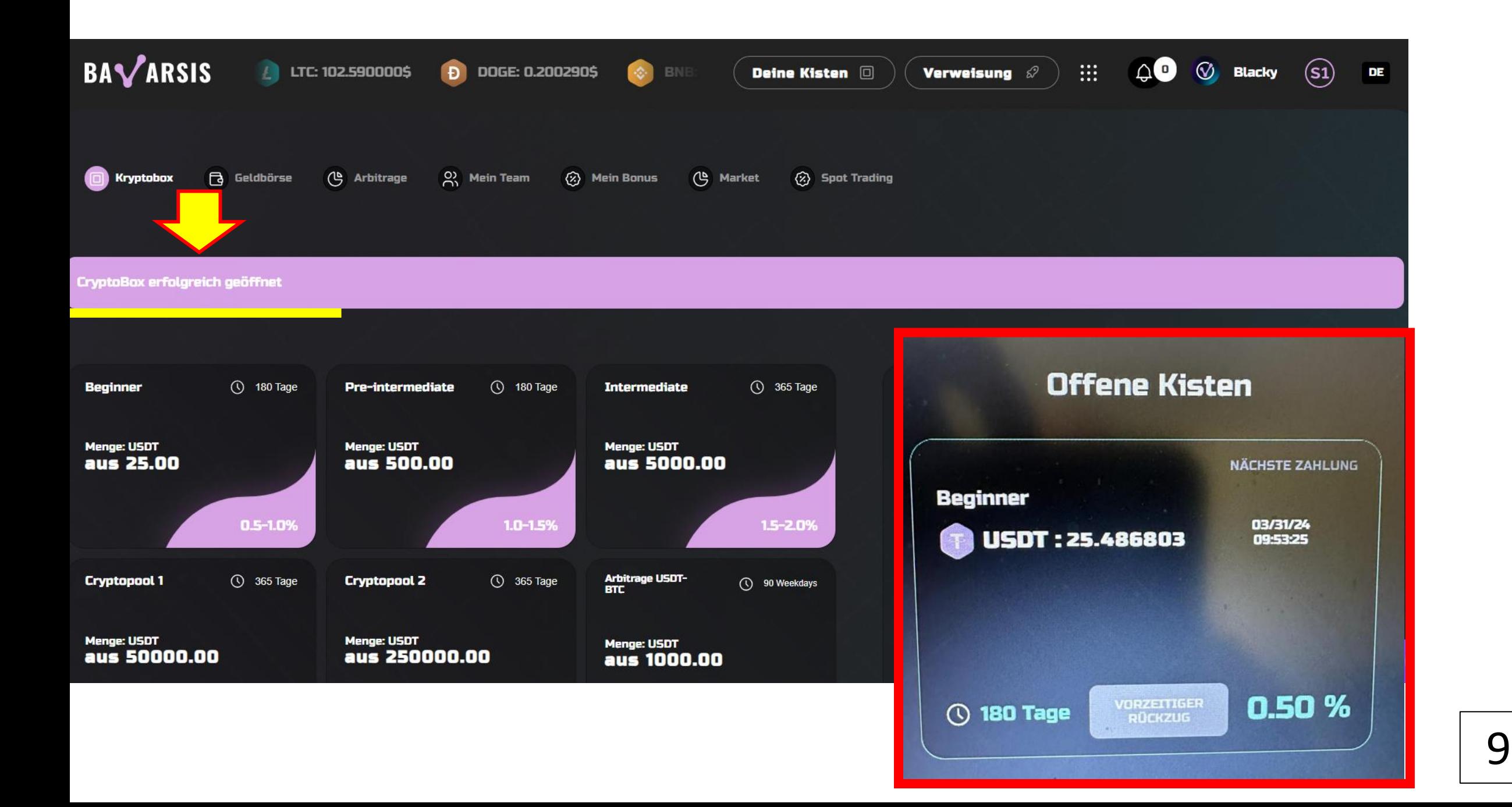

## **Ihr persönlicher Link zum weitergeben.**

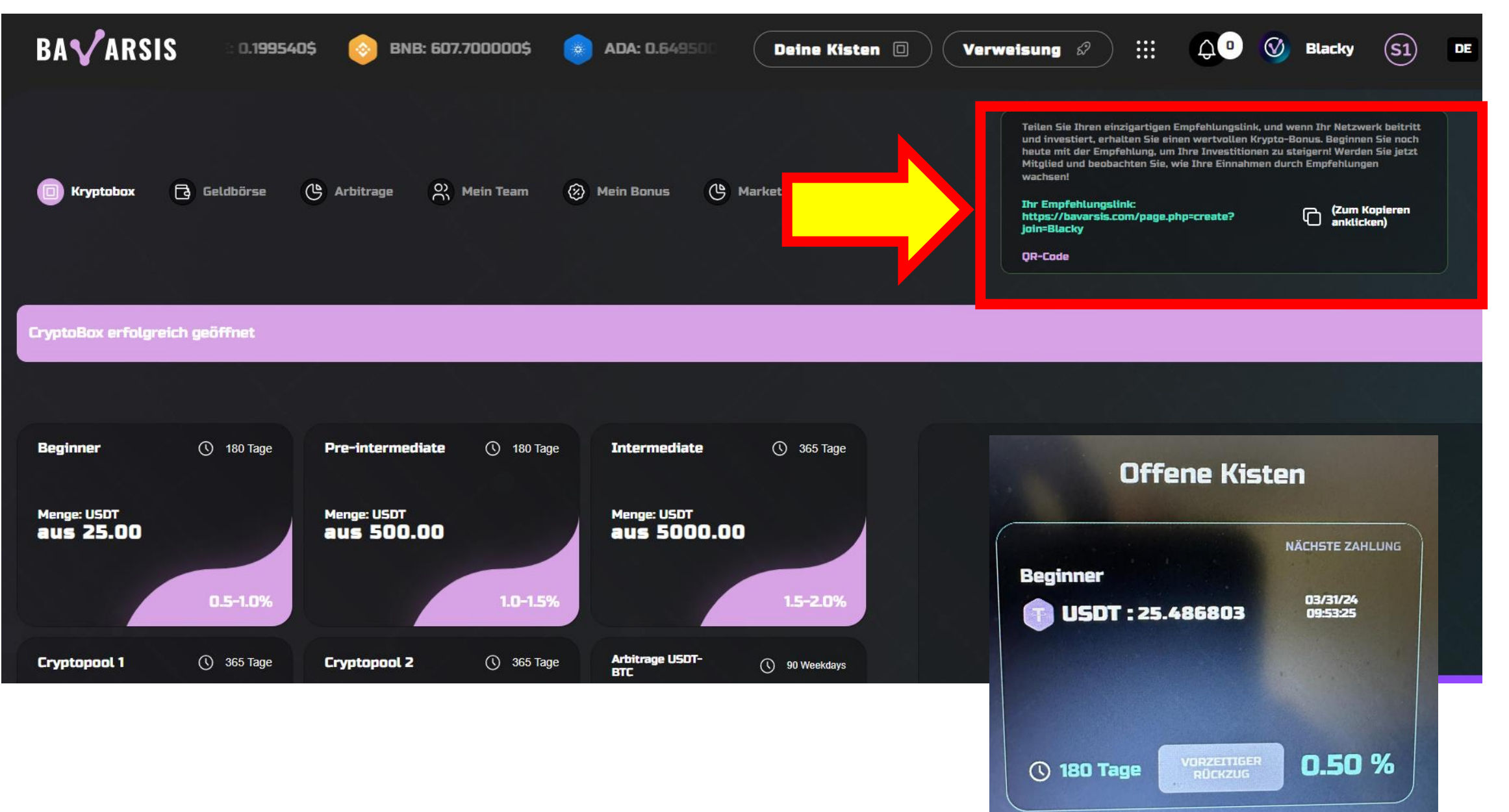

10

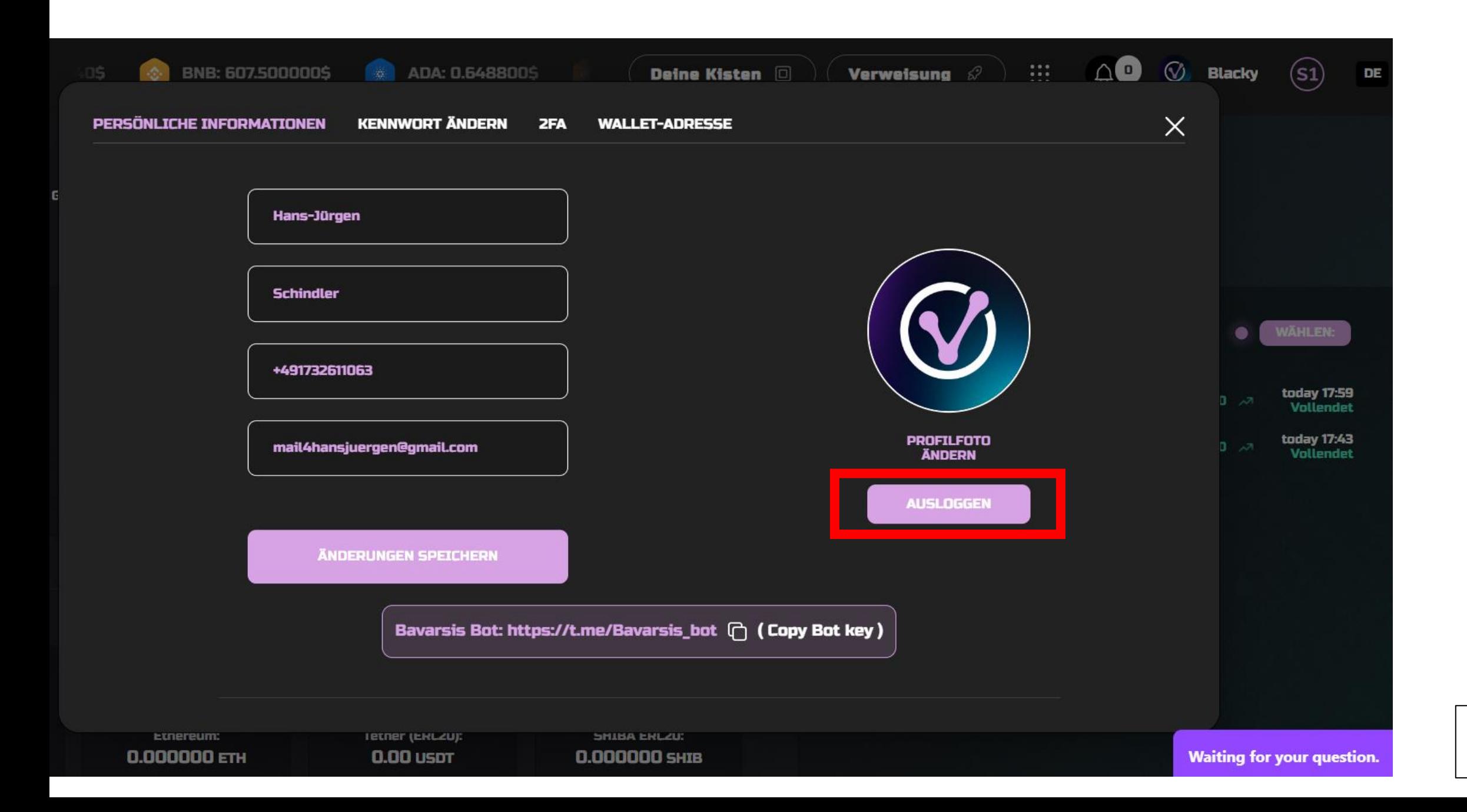